- Bayt, Word ve Double Word uzunluğundaki sabit verilerin aynı uzunluktaki bir hafıza alanına ya da bir hafıza alanında bulunan Bayt, Word ve Double Word uzunluğundaki verinin aynı uzunluktaki başka bir hafıza alanına taşımak için kullanılan komutlardır.
- Move komutları kaynak ve hedef olmak üzere iki operant kullanır. Taşınacak verinin bulunduğu alan kaynak, taşınacak verinin yazılacağı alan ise hedef operanttır. Move komutlarının IN girişlerine kaynak, OUT çıkışlarına ise hedef operant yazılır.
- Taşıma işleminin gerçekleşmesi için komutların EN girişlerinin enerjilenmesi gerekir. EN girişleri kesinlikle doğrudan enerji kaynağına bağlanamaz. Bu işlem bir kontak ile gerçekleştirilmelidir.

Bayt (MOVB), Word (MOVW), Double Word (MOVD) ve Reel Sayı (MOVR) Taşı komutları, IN'de yer alan değeri OUT'da yer alan hafıza bölgesine taşır (kopyalar). Giriş değeri değişmez.

IEC Move komutunda, farklı giriş ve çıkış veri tipleri için tek bir komut vardır, ancak giriş ve çıkış adresleri aynı boyutta olmalıdır.

#### ENO = 0 yapan hata koşulları

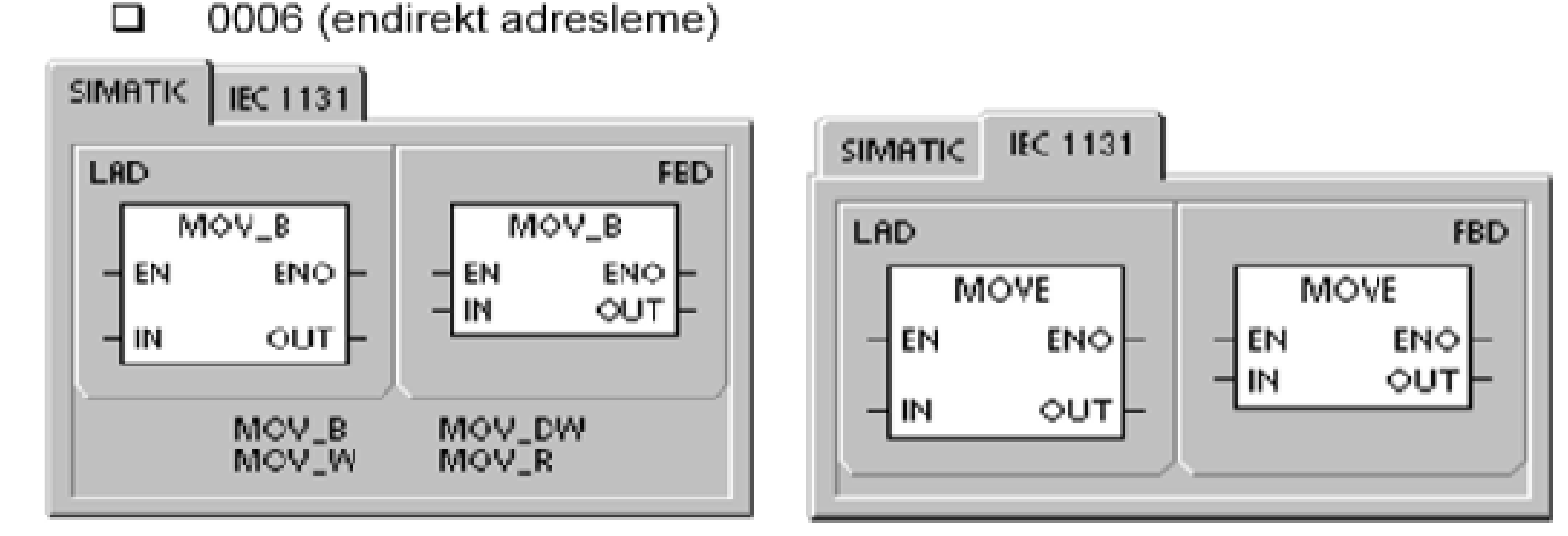

### • **Bayt Taşıma (MOV\_B) Komutu**

- EN girişi enerjilendiğinde, IN girişi ile belirtilen kaynak operanttaki bayt uzunluğunda veriyi OUT çıkışı ile belirtilen yine bayt uzunluğundaki hedef operant alanına taşır. Bu taşımada kaynak operant içeriğinde herhangi bir değişiklik olmaz.
- Taşıma komutunun icrası sırasında bir hata oluşursa ENO çıkışı lojik 0 değerini alır.
- **IN**: IB, QB, VB, MB, SMB, SB, LB, AC, \* VD, \* LD, \* AC Sabit
- **OUT**: IB, QB, VB, MB, SMB, SB, LB, AC,\* VD, \* LD, \* AC

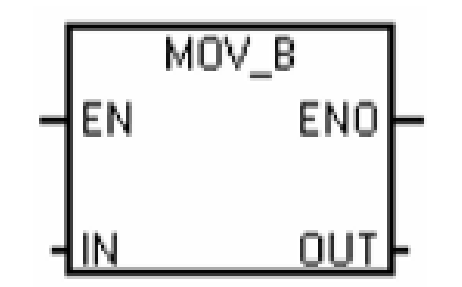

### • **Word Taşıma (MOV\_W) Komutu**

- EN girişi enerjilendiğinde, IN girişi ile belirtilen kaynak operanttaki Word uzunluğunda veriyi OUT çıkışı ile belirtilen yine word uzunluğundaki hedef operant alanına taşır.
- Bu taşımada kaynak operant içeriğinde herhangi bir değişiklik olmaz. Taşıma komutunun icrası sırasında bir hata oluşursa ENO çıkışı lojik 0 değerini alır.
- **IN**: IW, QW, VW, MW, SMW, SW, LW, AIW, AC, T, C, Sabit
- **OUT**: IW, QW, VW, MW, SMW, SW, LW, AQW, AC, T, C,\* VD, \* LD, \* AC

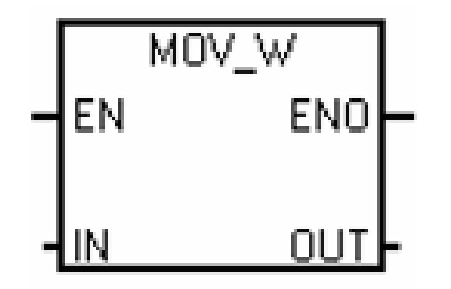

• Double word uzunluğundaki verileri taşımak için MOV\_D, double word uzunluğundaki alanda bulunan reel sayıları taşımak için ise MOV\_R komutu kullanılır.

Kaynaklar

- 1. MEGEP Modülleri,(2007), *Plc programlama teknikleri*,Ankara
- 2. SIMATIC S7-200 Programlanabilir Otomasyon Cihazı Kullanma Kılavuzu